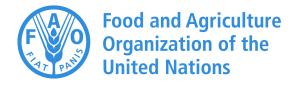

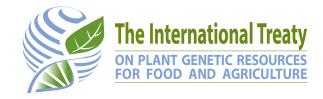

# XML integration protocol of the Global Information System

# **History of changes**

This document is available at

http://www.fao.org/plant-treaty/areas-of-work/global-information-system/techdoc/en/ Please refer to the above URL for later versions of this document.

| Version | Date       | Description                                                                                                    |
|---------|------------|----------------------------------------------------------------------------------------------------|
| 3.9     | 31/07/2023 | Updated with the new GLIS URL                                                                                                    |
| 3.8     | 15/10/2019 | Clarified that the PID of the holder is mandatory because it is always available. Updated label of Method code "obin" to Inherited to harmonize it with the latest version of the Descriptors                                                                                                    |
| 3.7     | 07/05/2019 | Increased max length of georeferencing method. Edited the wording on MLS status in Table 5 to match the Descriptors document                                                                                                    |
| 3.6     | 10/11/2018 | Added n/a (Other) to identifier types (Table 4). Added new user-defined codes to ISO-3166 alpha-3 to designate CGIAR centers                                                                                                    |
| 3.5     | 09/02/2018 | Clarified description of <historical>. Added endpoint addtargets to add new targets to existing DOIs. Clarified that Easy-SMTA PIDs should always be provided when available, even if the WIEWS code is already provided.  Modified behavior of update regarding targets. If no target is specified in the update message, targets and associated keyword codes are left unchanged.  Harmonized with version 2.1 of document "Data required for the</historical> |
| 0.4     | 04/07/0047 | assignation of Digital Object Identifiers in the Global Information System"                                                                                                    |
| 3.4     | 21/07/2017 | Modified element <exist> into <historical></historical></exist>                                                                                                    |
| 3.3     | 20/07/2017 | Updated to new version of descriptors. Species (specific epithet) is now a mandatory descriptor but, if not provided, ${\tt sp.}$ is assumed. Physical existence of the material is no longer assumed. The new element ${\tt }$ is introduced with values ${\tt y}$ or ${\tt n.}$ If empty or not present, ${\tt y}$ is assumed. New target keyword list                                                                                                    |
| 3.2     | 16/07/2017 | Restructured registration and update XML to support XSD validation.                                                                                                    |
| 3.1     | 12/07/2017 | Removed identifier type GenesysID and fixed case in registration example. Improved explanation of <error> element.</error>                                                                                                    |
| 3.0     | 25/06/2017 | Added transfer transaction                                                                                                    |
| 2.0     | 17/05/2017 | Added update transaction                                                                                                    |
| 1.2     | 19/04/2017 | Added HTTP response code 503 due to maintenance.                                                                                                    |
| 1.1     | 11/04/2017 | Better described the format of error messages that may be returned before the XML is parsed. Added <genus> to the HTTPS reply to address those cases in which <sampleid> alone would not be sufficient to uniquely identify the record to update.</sampleid></genus>                                                                                                    |
| 1.0     | 29/03/2017 | Removed geographic coordinates from holding location. Updated link to Descriptors document                                                                                                    |
| 0.16    | 28/03/2017 | Changed document name to "XML integration protocol". Changed test URL                                                                                                    |
| 0.15    | 22/03/2017 | Corrected element <pre>progdoi&gt; to have one or more children <doi></doi></pre>                                                                                                    |
| 0.14    | 21/02/2017 | Removed <historical> element because registration assumes that the material is available</historical>                                                                                                    |
| 0.13    | 06/02/2017 | Changed format of DMS coordinates to ddDmmMssSX                                                                                                    |
| 0.12    | 02/02/2017 | Updated to match v2 of the descriptors                                                                                                    |
| 0.11    | 31/01/2017 | Corrected code for "Other" in Table 4 "biostatus" to make it directly compatible with MCPD                                                                                                    |
| 0.10    | 02/12/2016 | Clarified that address is optional in actor and location elements. Added historical and user-defined country codes. Added minimal example                                                                                                    |

| 0.9 | 14/11/2016 | idType codes are now all lowercase                                                                                                    |
|-----|------------|----------------------------------------------------------------------------------------------------|
| 0.8 | 03/11/2016 | Described the registration process in natural language                                                                                 |
| 0.7 | 02/11/2016 | Clarified that each XML registration request must contain a single <pre><register> element with a single PGRFA inside</register></pre> |
| 0.6 | 01/11/2016 | Added PURL to idType and pictures to target keywords                                                                                   |
| 0.5 | 25/10/2016 | Added missing table on bioStatus codes. Corrected idType codes. Added new target keywords                                              |
| 0.4 | 24/10/2016 | Removed language code from crop name element                                                                                           |
| 0.3 | 14/09/2016 | Separate species, species authority, subtaxa and subtaxon authority fo better MCPD and DarwinCore compatibility                        |
| 0.2 | 02/05/2016 | Added possibility of providing an existing DOI for the material being registered                                                       |
| 0.1 | 30/03/2016 | Initial draft                                                                                                    |

#### Introduction

This document describes the XML document to be used to register Plant Genetic Resources for Food and Agriculture (PGRFA) to the Global Information System (GLIS) of the International Treaty on Plant Genetic Resources for Food and Agriculture (ITPGRFA). Upon successful registration, GLIS will return the Digital Object Identifier (DOI) associated with PGRFA.

GLIS also allow for the update of descriptors associated to a PGRFA already registered as well as for the transfer of PGRFA from Provider to Recipient.

For confidentiality, all transactions are performed using HTTPS, the secure version of the HTTP protocol. To establish a secure HTTP connection, the external system must send the request to the following URL (port 443):

for ex situ material

```
https://glis.ga.fao.org/glis/xml/manager?constype=ex
```

for in situ material

```
https://glis.qa.fao.org/glis/xml/manager?constype=in
```

and properly handle the HTTPS handshake. For backward compatibility, should <code>constype</code> not be present in the URL above, it will be assumed to be <code>ex.</code> It is recommended to check the documentation corresponding to the development language used on the external system's side.

The above URL is the unique entry point for all the transactions described in this document: registration, update and transfer.

For compatibility with non-ASCII characters, the UTF-8 character set is required to be specified in the <code>encoding</code> attribute of the XML object.

Please note that the above URL is for testing only. The credentials to be provided in the HTTPS request must be requested to the ITPGRFA Secretariat through an email to PGRFA-Treaty@fao.org. The URL of the production server's unique entry point as well as the final access credentials will be provided once the tests are successfully completed.

For additional details on the meaning of each element please refer to the latest version of document "Data required for the assignation of Digital Object Identifiers in the Global Information System" available at

http://www.fao.org/plant-treaty/areas-of-work/global-information-system/descriptors/en/

Albeit only a handful of descriptors are mandatory for registration, it is strongly recommended to provide as much information as possible to allow GLIS to offer more powerful services it its users.

The registration process can be described in natural language as follows:

```
Query your database to find all records that need to be registered
For each of the records found above repeat {
   Compile the XML registration document as described below
   Encapsulate the XML registration document into a HTTPS POST request
   Send the HTTPS POST request to the GLIS URL
   Examine the XML response message received by GLIS
   If the response contains an <error> element {
      Log the XML response somewhere for further inspection
```

```
} else {
    update local database using something like:
    UPDATE {yourTable}
        SET doi = {<doi> element of the response}
        WHERE {your sampleid column} = {<sampleid> element of the response};
}
```

In some institutions, sampleid alone is not unique because numbering is done separately for different collections. To deal with these cases, GLIS returns the genus of the PGRFA if provided in the registration request. Therefore, the UPDATE SQL statement above would be

Some requests may fail for a variety of reasons (see "Error conditions" below). You should inspect the errors logged, adopt the necessary correcting measures and submit the failed requests again. GLIS provides error messages that are usually self-explanatory. In case of need, please do not hesitate to contact us for assistance.

The update transaction works in a very similar fashion to the registration transaction.

#### **HTTPS** request

The external system must send requests to GLIS using an HTTPS POST request with the XML document described below as request body. The XML document is not compressed.

As per XML standard, newlines can be inserted into the element value either through the 
 escape sequence or explicitly. For instance, the following two elements are equivalent:

```
<xxx>This is the first line&#xD;This is the second line/xxx>
<xxx>This is the first line
This is the second line/xxx>
```

#### System unavailability

GLIS may be unavailable due to scheduled maintenance activities. In this case, sending a request will result in a HTTP response code 503: Service Unavailable and there will be no response body. It is therefore necessary to check the HTTP code of the response before attempting to process the response.

#### **Error conditions**

Upon receiving the HTTPS request, GLIS performs some preliminary checks that may result in an error response with the following structure:

```
<?xml version="1.0" encoding="UTF-8"?>
<response>
    <error>[message]</error>
</response>
```

where [message] can be one of the following:

#### **Access denied**

The username and or password specified in the XML document are not valid. Contact the GLIS System Administrator at <a href="PGRFA-Treaty@fao.org">PGRFA-Treaty@fao.org</a> to obtain valid access credentials. Please note that username and password to be used in the XML document are not the same used to login to GLIS as user.

#### **Request sent over HTTP instead of HTTPS**

For security reasons, GLIS requires HTTPS. Please adjust your sending application to use HTTPS.

#### **XML** parsing errors

Additionally, when the XML document is parsed by GLIS, some errors may be found as detailed in the error message. Please note that any error listed here refers to the XML syntax and not to the content of the XML document, which will be analyzed next.

If none of the above error conditions occurs, GLIS validates the XML object included in the HTTPS POST and responds with a XML object depending on the success or failure and the type of the transaction as described in the corresponding chapter.

#### **PGRFA** registration

The purpose of this transaction is to obtain a DOI associated to the PGRFA by providing a set of descriptors in the registration request. However, if a DOI obtained through a service other than GLIS is already associated to the PGRFA, it must be provided in the request so that GLIS will not assign a new DOI but adopt the one provided.

The purpose of the registration is to provide metadata to be associated to the DOI. Providing as much information as possible is recommended because it will facilitate users when they resolve DOIs in GLIS or discover PGRFA using the metadata provided.

#### Request

The general structure of the XML registration request is as follows:

There is only one <register> element referring to a single PGRFA. It contains mandatory elements and may contain optional and context elements. Context elements are in turn grouped into elements (<acquisition>, <collection> and <br/> specified depending on the information being provided.

#### Minimal example

The following is a minimal example with just mandatory and some highly recommended elements.

```
<?xml version="1.0" encoding="UTF-8" ?>
<register username="cgn" password="Passw0rd">
  <location>
     <pid>00AC55</pid>
  </location>
  <sampleid>CGN00001</sampleid>
  <date>1986-05-12</date>
  <method>acqu</method>
  <genus>Hordeum
  <cropnames>
     <name>Barley</name>
  </cropnames>
  <targets>
     <target>
        <value>http://www.nordgen.org/sqsv/index.php?unit id=239741</value>
          < kw > 5 < / kw >
        </kws>
     </target>
  </targets>
  <biostatus>300</piostatus>
```

```
<species>vulgare</species>
  <spauth>L.</spauth>
  <subtaxa>subsp. vulgare</subtaxa>
  <stauth>L.</stauth>
  <names>
     <name>Maartsche Gerst</name>
  </names>
  <ids>
     <id type="sgsvid">239741</id>
     <id type="genesysuuid">urn:uuid:89e8a52d-5b79-4510-b209-af0f48254cea</id>
  <mlsstatus>1</mlsstatus>
  <historical>n</historical>
  <acquisition>
     ovider>
       <wiews>NLD078</wiews>
     </provider>
     <sampleid>GZ A1</sampleid>
     ovenance>NLD
  </acquisition>
</register>
```

#### **Actor or location element**

In a few cases, a block of elements is used to identify an actor or the location where the PGRFA is conserved. Actors are:

- provider of the PGRFA
- collector(s)
- breeder(s)

In all these cases, the composition of the elements block is the same:

```
<wiews>[wiews]</pid>
<pid>[pid]</pid>
<name>[name]</name>
<address>[address]</address>
<country>[country]</country>
```

#### Where:

[wiews] is the FAO WIEWS Institute code (http://www.fao.org/wiews)

[pid] is the Permanent Identifier assigned by Easy-SMTA (https://mls.planttreaty.org)

[name] is the name of the individual or organization

[address] is the address of the individual or organization

[country] is the ISO-3166 alpha-3 country code (<a href="https://en.wikipedia.org/wiki/ISO\_3166-1\_alpha-3">https://en.wikipedia.org/wiki/ISO\_3166-1\_alpha-3</a>) with the extensions listed in Table 7

The <pid> is always available (as registrants must be registered users of Easy-SMTA) and must be used in the location where the PGRFA is conserved (if available, the WIEWS code should also be provided). For other actors, providing the WIEWS code or the PID is enough. GLIS can fetch the information from WIEWS or Easy-SMTA as appropriate. However, for provider, collectors and breeders, when neither the WIEWS institute code nor the Easy-SMTA PID is available, the other three elements should be indicated. For instance, in the case of <br/> <br/>breeder>, the following alternatives are equivalent:

| WIEWS Institute code                                                         | Easy-SMTA PID                                      | Neither of the two |
|------------------------------------------------------------------------------|----------------------------------------------------|--------------------|
| <pre><bre><bre><bre><bre><wiews>PHL001</wiews></bre></bre></bre></bre></pre> | <pre><bre><bre><pid>00AB40</pid></bre></bre></pre> | <pre></pre>        |

If more than one among <wiews>, <pid> and the explicit elements (<name>, <address> and <country>) are present, the order of precedence is <wiews> => <pid> => explicit elements. If explicit elements are used, at least name and country must be present, address is optional.

#### XML request object

The body of the HTTPS POST registration request is as follows. Elements marked with \* can be repeated multiple times. Some elements can be specified instead of others. See the element description for mandatory requirements and other details. The order of the elements within their parent element is irrelevant. Optional elements may be indicated as empty (e.g. <element>) or omitted altogether.

```
<?xml version="1.0" encoding="UTF-8" ?>
<register username="[username]" password="[password]">
   <location> <!-- Location element -->
      <wiews>[lwiews]</wiews>
      <pid>(pid>[lpid]</pid>
      <name>[lname]</name>
      <address>[laddress]</address>
      <country>[lcountry]</country>
   </location>
   <sampledoi>[sampledoi]</sampledoi>
   <sampleid>[sampleid]</sampleid>
  <date>[date]</date>
   <method>[method]</method>
  <genus>[genus]</genus>
   <cropnames>
      <name>[cropname]</name>*
  </cropnames>
  <targets>
      <target>*
        <value>[tvalue]</value>
        <kws>
           <kw>[tkw]</kw>*
        </kws>
      </target>
  </targets>
   oqdoi>
      <doi>[progdoi]</doi>*
  </progdoi>
   <biostatus>[biostatus]
   <species>[species]</species>
  <spauth>[spauth]</spauth>
  <subtaxa>[subtaxa]</subtaxa>
   <stauth>[stauth]</stauth>
   <names>
     <name>[nvalue]</name>*
   </names>
   <ids>
      <id type="[itype]">[ivalue]</id>*
   <mlsstatus>[mlsstatus]</mlsstatus>
  <historical>[hist]</historical>
   <acquisition>
      ovider>
                    <!-- Actor element -->
        <wiews>[pwiews]</wiews>
         <pid>(pid)(/pid>
        <name>[pname]</name>
        <address>[paddress]</address>
        <country>[pcountry]</country>
      </provider>
      <sampleid>[psampleid]</sampleid>
      ovenance> (provenance) 
   </acquisition>
   <collection>
      <collectors>
```

```
<!-- Actor element -->
         <collector>*
            <wiews>[cwiews]</wiews>
            <pid>(pid>[cpid]</pid>
            <name>[cname]</name>
            <address>[caddress]</address>
            <country>[ccountry]</country>
         </collector>
      </collectors>
      <sampleid>[csampleid]</sampleid>
      <missid>[missid]</missid>
      <site>[site]</site>
      <lat>[clat]</lat>
      <lon>[clon]</lon>
      <uncert>[uncert]</uncert>
      <datum>[datum]</datum>
      <georef>[georef]</georef>
      <elevation>[elevation]</elevation>
      <date>[cdate]</date>
      <source>[source]</source>
   </collection>
   <breeding>
      <bre><bre>breeders>
         <breeder>* <!-- Actor element -->
            <wiews>[wiews]</wiews>
            <pid>(pid)</pid>
            <name>[name]</name>
            <address>[address]</address>
            <country>[country]</country>
         </breeder>
      </breeders>
      <ancestry>[ancestry]</ancestry>
   </breeding>
</register>
```

where (unless otherwise specified, elements are optional, the  $\mathtt{DID}$  column refers to the descriptor ID in the document "Data required for the assignation of Digital Object Identifiers in the Global Information System" mentioned above:

| Field       | DID | Туре   | Max length or format | Description                                                                                                    |
|-------------|-----|--------|----------------------|----------------------------------------------------------------------------------------------------|
| [username]  | N/A | String | 128                  | Username assigned by the GLIS System Administrator to the requesting system. Mandatory.                                                                                                    |
| [password]  | N/A | String | 128                  | Password assigned by the GLIS System Administrator to the requesting system. Mandatory.                                                                                                    |
| [lwiews]    | M01 | String | 16                   | FAO WIEWS Institute code of the organization where the PGRFA is conserved. See "Actor or location element" for details.                                                                                                    |
| [lpid]      | M01 | String | 16                   | Easy-SMTA PID of the organization, legal entity or individual conserving the PGRFA. See "Actor or location element" for details.                                                                                                    |
| [lname]     | M01 | String | 128                  | Surname and name of individuals or organization name of the organization or legal entity conserving the PGRFA. See "Actor or location element" for details.                                                                                                    |
| [laddress]  | M01 | String | 128                  | Address of the organization, legal entity or individual conserving the PGRFA. See "Actor or location element" for details.                                                                                                    |
| [lcountry]  | M01 | String | 3                    | ISO-3166 alpha-3 country code (https://en.wikipedia.org/wiki/ISO_3166-1_alpha-3) of the organization, legal entity or individual conserving the PGRFA. See "Actor or location element" and Table 7 for details.                                                                                                    |
| [sampledoi] | N/A | String | 128                  | A Digital Object Identifier (DOI) obtained from a service other than GLIS and that is already assigned to the PGRFA.                                                                                                    |
| [sampleid]  | M02 | String | 128                  | A string that <i>uniquely</i> identifies the PGRFA that is being registered in holder's collection. This value will be returned by GLIS in the response message and is assumed to be used to associate the DOI to the corresponding material in the local database. You must provide <sampleid> even if <sampledoi> is provided. In case you use the DOI as unique identifier in your local database, you</sampledoi></sampleid> |

|              |     |        |            | can repeat it in <sampleid>. Mandatory. Please read more details in the "HTTPS reply" chapter.</sampleid>                                                                                          |
|--------------|-----|--------|------------|----------------------------------------------------------------------------------------------------|
| [date]       | M03 | Date   | YYYY-MM-DD | Date in which PGRFA became part of the collection. Date                                                                                                    |
| [method]     | M04 | String | 4          | fragments (YYYY-MM and YYYY) are also accepted.  Method through which the PGRFA has been obtained. Mandatory.                                                                                      |
| [genus]      | M05 | String | 64         | See Table 1 for the codes accepted by this element.  The taxon of the genus for the PGRFA. At least one between                                                                                    |
|              |     |        |            | <pre><genus> and <cropname> must be provided.</cropname></genus></pre>                                                                                                    |
| [species]    | M05 | String | 128        | Specific epithet of the PGRFA scientific name. If not provided, sp. is assumed                                                                                                    |
| [cropname]   | M05 | String | 128        | Common name of the PGRFA or crop name. At least one between <pre><genus> and <cropname> must be provided. Multiple <name> elements are allowed.</name></cropname></genus></pre>                    |
| [tvalue]     | R01 | String | 256        | URL of the target page where additional information on the PGRFA can be found. The URL must be URL-encoded. Any number of <target> elements can be provided.</target>                              |
| [tkw]        | R01 | String | 16         | Code of the keyword indicating the type of information that will be found at the given target URL. See Table 2 below.                                                                              |
| [progdoi]    | R02 | String | GLIS DOI   | DOI of the PGRFA(s) from which the current PGRFA was derived. The DOI must be registered in GLIS. Please note that the number of allowed DOIs depends on the method as follows:                    |
|              |     |        |            | Acquisition: 1 DOI                                                                                                    |
|              |     |        |            | In-house copy: 1 DOI                                                                                                    |
|              |     |        |            | In-house variant: 1 DOI                                                                                                    |
|              |     |        |            | Novel distinct PGRFA: 1 or more DOIs Observation - Natural: 0 DOI                                                                                                    |
|              |     |        |            | Observation - Natural. 0 DOI Observation - Inherited: 0 DOI                                                                                                    |
| [biostatus]  | R03 | String | 3          | Biological status of the PGRFA. See Table 3 below.                                                                                                    |
| [spauth]     | R04 | String | 64         | Authority for the specific epithet                                                                                                    |
| [subtaxa]    | R04 |        | 128        | Any additional infra-specific taxon such as subspecies, variety,                                                                                                    |
| [Subtaka]    | K04 | String | 120        | form, Group and so on                                                                                                    |
| [stauth]     | R04 | String | 64         | Authority for the subtaxon at the most detailed level provided                                                                                                    |
| [nvalue]     | R05 | String | 128        | Other name or designations of the PGRFA. Any number of <pre><name> elements can be provided.</name></pre>                                                                                          |
| [itype]      | R06 | String | 16         | Code of the identifier type. The attribute is mandatory. See Table 4 below.                                                                                                    |
| [ivalue]     | R06 | String | 128        | Other identifier of the type indicated by the attribute type assigned to the PGRFA                                                                                                    |
| [mlsstatus]  | R07 | String | 2          | Code that identifies the status of the PGRFA with regard to the MLS. See Table 5 below.                                                                                                    |
| [hist]       | R08 | String | 1          | Indicates whether the PGRFA no longer exists. Allowed value is y/n with y=material is no longer available and n=material available                                                                 |
| [pwiews]     | A01 | String | 16         | FAO WIEWS code of the organization providing the PGRFA. See "Actor element" for details.                                                                                                    |
| [ppid]       | A01 | String | 16         | Easy-SMTA PID of the organization, legal entity or individual providing the PGRFA. See "Actor element" for details.                                                                                |
| [pname]      | A01 | String | 128        | Surname and name for individuals or organization or legal entity name of the provider. See "Actor element" for details.                                                                            |
| [paddress]   | A01 | String | 128        | Address of the organization, legal entity or individual providing the PGRFA. multiple lines are accepted. See "Actor element" for details.                                                         |
| [pcountry]   | A01 | String | 3          | ISO-3166 alpha-3 country code (https://en.wikipedia.org/wiki/ISO_3166-1_alpha-3) of the organization, legal entity or individual providing the PGRFA. See "Actor element" and Table 7 for details. |
| [psampleid]  | A02 | String | 128        | Unique identifier for the PGRFA in the provider's management.                                                                                                    |
| [provenance] | A03 | String | 3          | ISO-3166 alpha-3 country code (https://en.wikipedia.org/wiki/ISO_3166-1_alpha-3) of the country                                                                                                    |

|             |     |         |            | in which the PGRFA material was either collected or bred or                                                                                                    |
|-------------|-----|---------|------------|----------------------------------------------------------------------------------------------------|
|             |     |         |            | selected, or the first country in the known history of the PGRFA.  See Table 7 for details                                                                                                    |
| [cwiews]    | A04 | String  | 16         | FAO WIEWS code of the organization collecting the PGRFA. See "Actor element" for details. Any number of <collector> can be provided.</collector>                                                                   |
| [cpid]      | A04 | String  | 16         | Easy-SMTA PID of the organization, legal entity or individual collecting the PGRFA. See "Actor element" for details.                                                                                               |
| [cname]     | A04 | String  | 128        | Surname and name for individuals or organization or legal entity name of the collector. See "Actor element" and Table 7 for details.                                                                               |
| [caddress]  | A04 | String  | 128        | Address of the organization, legal entity or individual collecting the PGRFA. Multiple lines are accepted. See "Actor element" and Table 7 for details.                                                            |
| [ccountry]  | A04 | String  | 3          | ISO-3166 alpha-3 country code (https://en.wikipedia.org/wiki/ISO_3166-1_alpha-3) of the country of the organization, legal entity or individual collecting the PGRFA. See "Actor element" and Table 7 for details. |
| [csampleid] | A05 | String  | 128        | Identifier assigned by the collector(s) to the PGRFA collected.                                                                                                    |
| [missid]    | A06 | String  | 128        | Identifier of the collecting mission                                                                                                    |
| [site]      | A07 | String  | 128        | Description of the location where the PGRFA was collected                                                                                                    |
| [clat]      | A08 | String  | 10         | Latitude where the PGRFA was collected in either dd°mm'ss"X (where X is N or S) format or ddd.xxxxx (up to 5 decimals, preceded by minus sign for S) format. No spaces are allowed.                                |
| [clon]      | A09 | String  | 10         | Longitude where the PGRFA was collected in either dd°mm'ss"X (where X is E or W) format or ddd.xxxxx (up to 5 decimals, preceded by minus sign for W) format. No spaces are allowed.                               |
| [uncert]    | A10 | String  | 16         | Uncertainty of lat/lon coordinates                                                                                                    |
| [datum]     | A11 | String  | 16         | Geodetic datum of the lat/lon coordinates                                                                                                    |
| [georef]    | A12 | String  | 128        | Georeferencing method                                                                                                    |
| [elevation] | A13 | Integer | 16         | Elevation of collecting site in metres above sea level                                                                                                    |
| [cdate]     | A14 | Date    | YYYY-MM-DD | Date on which the PGRFA was collected. Date fragments (YYYY-MM and YYYY) are also accepted.                                                                                                    |
| [source]    | A15 | String  | 2          | Code of the nature of the location where the PGRFA was collected. See Table 6 below.                                                                                                    |
| [bwiews]    | A16 | String  | 16         | FAO WIEWS code of the breeding organization. See "Actor element" for details. Any number of <pre><br/>cbreeder&gt;</pre> can be provided.                                                                          |
| [bpid]      | A16 | String  | 16         | Easy-SMTA PID of the breeding organization, legal entity or individual. See "Actor element" for details.                                                                                                    |
| [bname]     | A16 | String  | 128        | Surname and name for individuals or organization name of the breeder. See "Actor element" for details.                                                                                                    |
| [baddress]  | A16 | String  | 128        | Address of the breeding organization, legal entity or individual .<br>Multiple lines are accepted. See "Actor element" for details.                                                                                |
| [bcountry]  | A16 | String  | 3          | ISO-3166 alpha-3 country code (https://en.wikipedia.org/wiki/ISO_3166-1_alpha-3) of the breeding organization, legal entity or individual. See "Actor element" and Table 7 for details.                            |
| [ancestry]  | A17 | String  | 65.536     | Pedigree or other description of the ancestry of the PGRFA and how it was bred.                                                                                                    |

# Response

If the request passes the preliminary checks, GLIS validates the XML object included in the HTTPS POST and responds with a XML object as follows:

where:

[sampleid] is the local sample identifier sent in the request

[genus] is the genus of the PGRFA

is the DOI associated with the PGRFA upon registration

[message] is the error message generated during the validation of the registration request

The <error> element is present if any problem is found with the registration request and <doi> is not present as the registration has failed. Error messages are usually self-explanatory.

Please note that if the registration message includes an already existing DOI for the PGRFA in element <sampledoi>, it will be returned in <doi>. Also, the <genus> element will be present if it was provided in the registration request.

In some institutions local identifiers are assigned separately for each collection. This means that the local identifier, indicated in <sampleid>, alone would not be sufficient to uniquely identify the record to which the newly minted DOI should be associated. In those cases, the pair (genus, sampleid) is unique and this is why the genus is returned in the reply if it was provided in the registration request.

#### **PGRFA** update

Updating the descriptors associated with an already registered PGRFA is done using a message similar to the registration one described above. The idea would be that the query and the preparation of the XML message to be sent to GLIS would be quite the same for registrations and updates.

The only differences are:

- the XML root is named <update> instead of <register>
- the <sampledoi> element is mandatory and must contain the DOI of the PGRFA whose descriptors are being updated. Such DOI must have been previously registered in GLIS
- if the <targets> element is missing or empty, targets and associated keyword codes are left unchanged

All other rules and remarks provided on the registration chapter above apply. Using the update request, it is possible to modify any descriptor associated with the material, including targets. Relationships can be edited as appropriate but only limited to those in which the PGRFA is subject of the relationship (i.e. the ancestry or those that were submitted during registration of the same PGRFA). It is not possible to modify relationships to this PGRFA that were established when other PGRFA were registered (i.e. the progeny).

The provided XML document is validated through the same procedure used for the registration request; error messages and the success response are exactly the same.

#### **PGRFA** transfer

When PGRFA is transferred from a Provider to a Recipient, the accurate and timely communication of descriptors associated with the PGRFA is important. Additionally, the transfer establishes a relationship among the PGRFA once incorporated in the Recipient's collection and the original material in the Provider's collection. Such relationship will allow the Recipient to access all information associated to the parent material and the Provider to access information produced by the Recipient and those who may have received the Recipient's material in subsequent transfers.

The transfer is implemented by a set of three transactions:

- 1) Transfer request sent by the Provider to GLIS that will route it to the Recipient. The request is sent to GLIS and not directly to the Recipient because GLIS maintains a central registry of URLs of Recipient systems which is much easier to keep up to date. Also, Recipient systems can restrict access to GLIS only with benefits for security. Finally, GLIS performs validation checks on the request so that errors can be identified right away.
- 2) Recipient harvesting information about the material from GLIS. The Recipient system queries GLIS for details about each PGRFA listed in the transfer request ensuring that descriptors are transferred accurately and quickly.
- 3) Recipient registering received material to obtain new DOIs. When the received material is incorporated in the Recipient's collection, it is registered in GLIS using the registration transaction described above. To establish the relationship with the parent material, it is critical that element progdoi> is populated with the Provider's DOI of the PGRFA taken from the registration request. This final step is optional but it is strongly recommended to allow GLIS

provide its value-added services and allow access to information associated to the PGRFA produced both upstream and downstream.

To simplify processing, Provider and Recipient are specified through the Easy-SMTA user Permanent Identifier (PID). This means that, for the transaction to work, both parties must register on Easy-SMTA (<a href="https://mls.planttreaty.org">https://mls.planttreaty.org</a>) and obtain the PID. Registration is free of charge and immediate and must be done only once as the PID can be used for any number of transactions and is also used to report transfers implemented through the Standard Material Transfer Agreement (SMTA, <a href="http://www.fao.org/plant-treaty/areas-of-work/the-multilateral-system/the-smta">http://www.fao.org/plant-treaty/areas-of-work/the-multilateral-system/the-smta</a>) in the framework of the International Treaty on Plant Genetic Resources for Food and Agriculture (ITPGRFA, <a href="http://www.fao.org/plant-treaty">http://www.fao.org/plant-treaty</a>).

#### **Transfer request**

The transfer request is sent by the Provider's system to GLIS. The timing of the request depends on the terms of the transfer agreed by Provider and Recipient. As a rule of thumb, the request should be sent when the material is shipped.

The request is considered successful if it passes the validation performed by GLIS and is sent to the Recipient's system. If the forwarding of the request to the Recipient system fails, it is responsibility of the Provider's system to retry the request after some delay.

The structure of the XML object to be put in the body of the HTTPS message is as follows:

There is only one <transfer> element referring to a single transfer. Use one <doi> element for each material being transferred in the same shipment. If multiple samples of the same material are shipped, use only one <doi> element. All elements are mandatory and their contents are:

| Field      | Туре   | Max length or format | Description                                                                                                    |
|------------|--------|----------------------|----------------------------------------------------------------------------------------------------|
| [username] | String | 128                  | Username assigned by the GLIS System Administrator to the requesting system                                                                          |
| [password] | String | 128                  | Password assigned by the GLIS System Administrator to the requesting system                                                                          |
| [provPID]  | String | 16                   | Easy-SMTA PID of the Provider                                                                                                    |
| [recPID]   | String | 16                   | Easy-SMTA PID of the Recipient                                                                                                    |
| [symbol]   | String | 128                  | Transfer identifier, for example the code or number assigned to the contract regulating the transfer. For SMTAs, use the symbol identifying the SMTA |
| [type]     | String | 4                    | Type of transfer. Allowed values: SMTA or MTA                                                                                                    |
| [doi]      | String | 128                  | DOI of the material. Must be registered in GLIS.                                                                                                    |

#### Response

If the transfer request passes the preliminary checks, GLIS validates the XML object included in the HTTPS POST and responds with a XML object as follows:

```
<error>[message]</error>
...
</response>
```

#### where:

[provPID]is the Provider's PID from the request[recPID]is the Recipient's PID from the request[symbol]is the transfer identifier from the request[type]is the transfer type from the request

[res] is OK if the request was successful or KO otherwise

[message] the error message(s) generated during the validation of the transfer request

There can be one or more <error> elements, depending on the number of errors found.

#### Harvesting of information associated to the PGRFA from GLIS

When the Recipient's system receives the transfer request forwarded by GLIS, it should query GLIS for the information associated to each of the materials listed. For this, GLIS offers a query API described in the document "GLIS Query API". In the following, a brief description of the endpoint to be used for harvesting information in the context of the transfer transaction is provided. Please refer to the document for further details.

The request to obtain the information associated to the DOI of a PGRFA is:

```
https://glis.fao.org/glisapi/v1/pgrfas?doi=[doi]
```

where <code>[doi]</code> is the DOI of the PGRFA in question. The response is an XML object with the descriptors associated to the DOI as described in <a href="http://www.fao.org/plant-treaty/areas-of-work/global-information-system/descriptors/en/">http://www.fao.org/plant-treaty/areas-of-work/global-information-system/descriptors/en/</a>. The response is also available in JSON and more formats are being added, please refer to the Query API document for details.

#### Adding new targets to DOI

When new information is produced about a PGRFA already associated to a GLIS DOI, it is possible to use this message that implements the addition of a new target to an DOI already registered in GLIS.

The structure of the XML document to put into the HTTPS POST body is as follows

The <target> and <kw> elements can be repeated any number of times. However, the message refers to a single DOI, so the <doi> element must be present exactly once.

The placeholder's meaning is:

| [DOI]  | the DOI of the PGRFA to which the targets are being added. Must be present in |
|--------|-------------------------------------------------------------------------------|
|        | GLIS. Use the DOI itself (i.e. 10.xxx/yyy), do not use prefixes doi: or       |
|        | https://doi.org/                                                              |
| [120]] | the LIPL of the target web page or resource                                   |

[url] the URL of the target web page or resource

[tkw] the keyword code associated to the target, see Table 2 below. At least one

keyword code must be present

#### Response

If the request passes the preliminary checks, GLIS validates the XML object included in the HTTPS POST and responds with a XML object as follows:

#### where:

[sampleid] is the local sample identifier sent in the request

[genus] is the genus of the PGRFA

[DOI] is the DOI associated with the PGRFA upon registration

[message] is the error message generated during the validation of the registration request

The <error> element is present if any problem is found with the request. If the message is malformed, the other elements may be missing due to the impossibility of properly parsing the request. Error messages are usually self-explanatory.

#### **Coding tables**

This section lists the codes used in the elements above unless a link is provided to some external reference site in the element description. Codes must be entered exactly as shown.

#### Table 1: [method]

| Code | Description           |
|------|-----------------------|
| acqu | Acquisition           |
| ihcp | In-house copy         |
| ihva | In-house variant      |
| nodi | Novel distinct PGRFA  |
| obna | Observation - Natural |
| obin | Inherited             |

#### Table 2: [tkw]

| Code | Description            |
|------|------------------------|
| 1    | Passport data          |
| 1.1  | Genealogy              |
| 1.2  | Collection documents   |
| 2    | Characterization       |
| 3    | Evaluation             |
| 3.1  | Chemical analysis      |
| 3.2  | Abiotic stress         |
| 3.3  | Biotic stress          |
| 3.4  | Biochemical markers    |
| 3.5  | Molecular markers      |
| 3.6  | Cytological characters |
| 3.7  | Genomics               |
| 3.8  | Phenomics              |
| 4    | Environments           |

# Table 3: [biostatus]

| Code | Description                             |
|------|-----------------------------------------|
| 100  | Wild                                    |
| 110  | Natural                                 |
| 120  | Semi-natural/wild                       |
| 130  | Semi-natural/sown                       |
| 200  | Weedy                                   |
| 300  | Traditional cultivar/landrace           |
| 400  | Breeding/research material              |
| 410  | Breeder's line                          |
| 411  | Synthetic population                    |
| 412  | Hybrid                                  |
| 413  | Founder stock/base population           |
| 414  | Inbred line (parent of hybrid cultivar) |
| 415  | Segregating population                  |
| 416  | Clonal selection                        |
| 420  | Genetic stock                           |
| 421  | Mutant                                  |
| 422  | Cytogenetic stocks                      |
| 423  | Other genetic stocks                    |
| 500  | Advanced or improved cultivar           |
| 600  | GMO                                     |
| 999  | Other                                   |

# Table 4: [itype]

| Code        | Description          |
|-------------|----------------------|
| ark         | ARK                  |
| genesysuuid | Genesys UUID         |
| gmsid       | GMS ID               |
| lsid        | LSID                 |
| purl        | PURL                 |
| sgsvid      | Global Seed Vault ID |
| n/a         | Other                |

# Table 5: [mlsstatus]

| Code | Description                                                                                                    |
|------|----------------------------------------------------------------------------------------------------|
| 0    | Not available under the MLS                                                                                                    |
| 1    | Available under the MLS                                                                                                    |
| 11   | The PGRFA is of a crop listed in Annex I and is under the management and control of a Contracting Party to the Treaty and in the public domain |
| 12   | The sample is in an international collection under Article 15 of the Treaty                                                                    |
| 13   | The holder received the PGRFA with an SMTA                                                                                                    |

| 14 | The holder has voluntarily placed the PGRFA in the MLS                                                                                                    |
|----|----------------------------------------------------------------------------------------------------|
| 15 | The PGRFA is derived from, and distinct from, material previously received from the MLS, is still under development and not yet ready for commercialization, and may be made available at the discretion of the developer, with an SMTA |

### Table 6: [source]

| Code | Description                                                      |
|------|------------------------------------------------------------------|
| 10   | Wild habitat                                                     |
| 11   | Forest or woodland                                               |
| 12   | Shrubland                                                        |
| 13   | Grassland                                                        |
| 14   | Desert or tundra                                                 |
| 15   | Acquatic habitat                                                 |
| 20   | Farm or cultivated habitat                                       |
| 21   | Field                                                            |
| 22   | Orchard                                                          |
| 23   | Backyard, kitchen or home garden (urban, peri-urban or rural)    |
| 24   | Fallow land                                                      |
| 25   | Pasture                                                          |
| 26   | Farm store                                                       |
| 27   | Threshing floor                                                  |
| 28   | Park                                                             |
| 30   | Market or shop                                                   |
| 40   | Institute, Experimental station, Research organization, Genebank |
| 50   | Seed company                                                     |
| 60   | Weedy, disturbed or ruderal habitat                              |
| 61   | Roadside                                                         |
| 62   | Field margin                                                     |
| 99   | Other                                                            |

# Table 7: Extensions to the ISO-3166 alpha-3 list of country codes

To address the historical or approximate nature of country information available in some cases, according to the ISO-3166 standard, the following user-defined and historical codes are also available in addition to the standard ones.

| Name                    | Code |
|-------------------------|------|
| Alpine                  | XAL  |
| Andes                   | XAN  |
| Arabia                  | XAR  |
| Australasia             | XAA  |
| Australia & New Zealand | XAZ  |
| Benelux                 | XBE  |
| Bengal                  | XBN  |
| Cape Horn               | XCH  |
| Caribbean               | XCR  |
| Caspian                 | XCP  |
| Central Africa          | XCF  |

| Central America           | XCA |
|---------------------------|-----|
| Czechoslovakia            | CSK |
| East Africa               | XEF |
| Eastern Europe            | XEE |
| Far East                  | XFE |
| German Democratic Rep.    | DDR |
| Germany, Federal Rep. of  | BRD |
| Himalaya                  | XHM |
| Iberia                    | XIB |
| Mediterranean             | XMD |
| Middle East               | XME |
| New Hebrides              | NHB |
| North Africa              | XNF |
| North America             | XNA |
| North-East Asia           | XNE |
| Pacific Ocean             | XPO |
| Panama Canal Zone         | PCZ |
| Sahara                    | XSH |
| Scandinavia               | XSC |
| Sea of Japan              | XSJ |
| Serbia and Montenegro     | SCG |
| South America             | XSA |
| South East Asia           | XAS |
| Southern Africa           | XSF |
| Southern Europe           | XSE |
| Union of Soviet Soc. Rep. | SUN |
| Upper Volta               | HVO |
| West Africa               | XWF |
| Western Europe            | XWE |
| Yemen, Democratic         | YMD |
| Yugoslavia                | YUG |
|                           |     |

Additionally, to designate International Institutions such as the CGIAR as provenance of the PGRFA being registered, the following codes can also be used

| Name                     | Code |
|--------------------------|------|
| Africa Rice              | XAB  |
| Bioversity International | XAC  |
| CIAT                     | XAD  |
| CIMMYT                   | XAE  |
| CIP                      | XAF  |
| ICARDA                   | XAG  |
| ICRAF                    | XAH  |
| ICRISAT                  | XAI  |
| IITA                     | XAJ  |
| ILRI                     | XAK  |
| IRRI                     | XAM  |